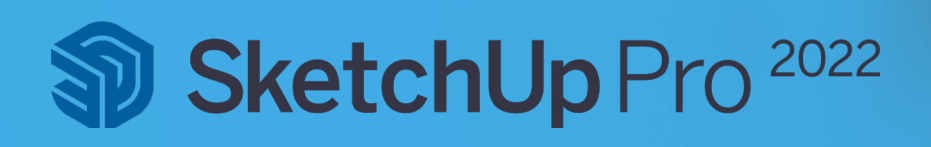

## Systemvoraussetzungen – Windows

## für SketchUp Pro 2022

Wie viele andere Computerprogramme erfordert SketchUp Pro auch bestimmte Hard- und Softwarespezifikationen, um installiert und ausgeführt zu werden. Diese Spezifikationen sind Mindestanforderungen und Sie können die Empfehlungen nutzen, um die Leistung von SketchUp Pro zu verbessern. Die folgenden Hard- und Softwarespezifikationen sind für SketchUp Pro 2022:

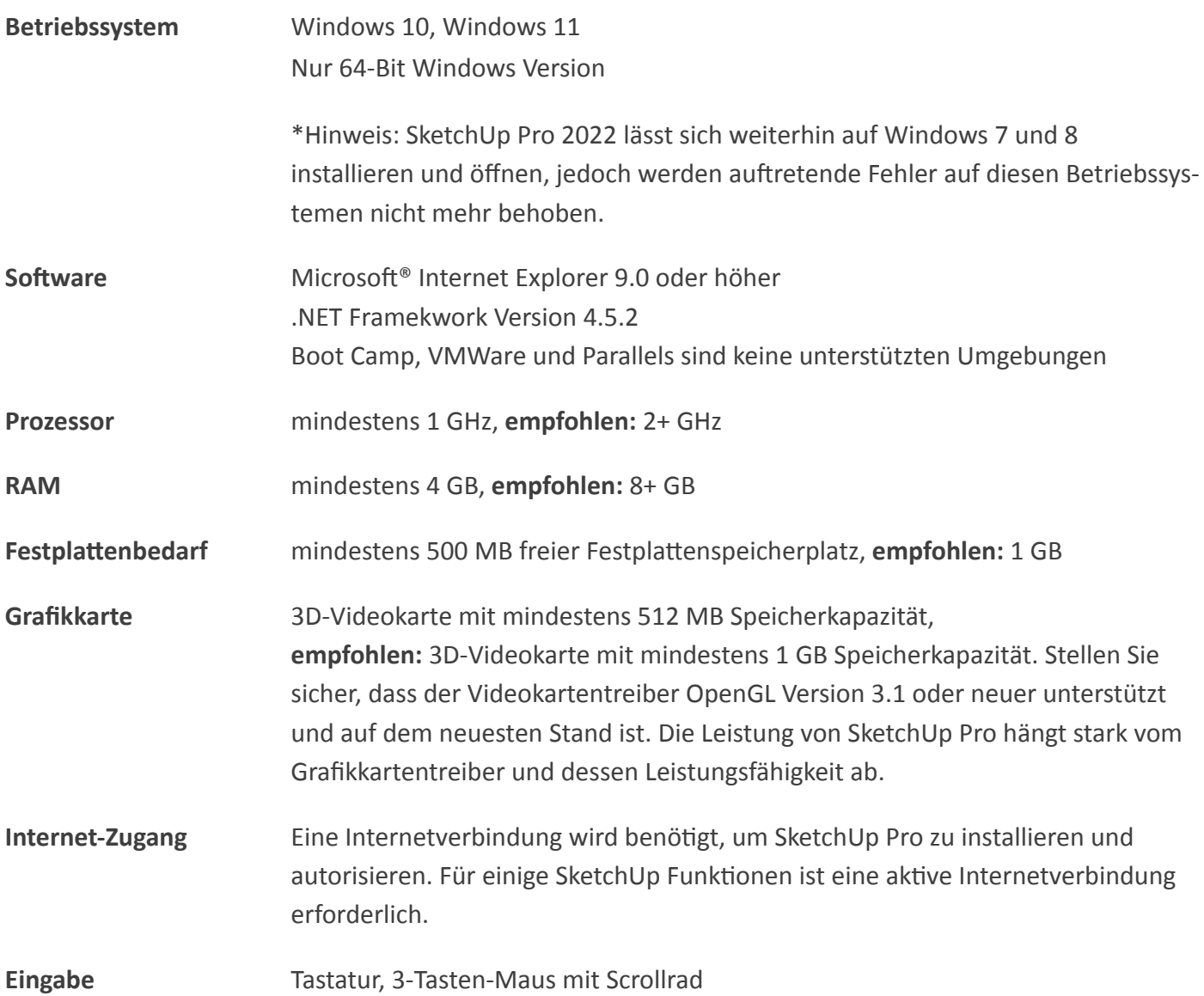

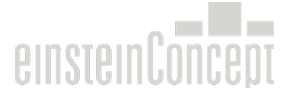

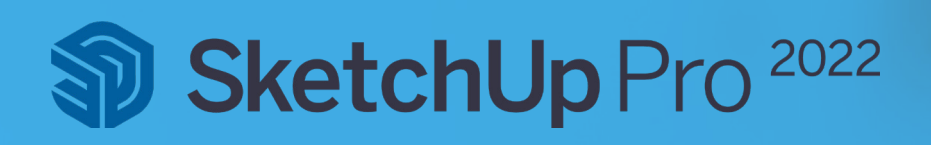

## Systemvoraussetzungen – Apple Mac OS

## für SketchUp Pro 2022

Wie viele andere Computerprogramme erfordert SketchUp Pro auch bestimmte Hard- und Softwarespezifikationen, um installiert und ausgeführt zu werden. Diese Spezifikationen sind Mindestanforderungen und Sie können die Empfehlungen nutzen, um die Leistung von SketchUp Pro zu verbessern. Die folgenden Hard- und Softwarespezifikationen sind für SketchUp Pro 2022:

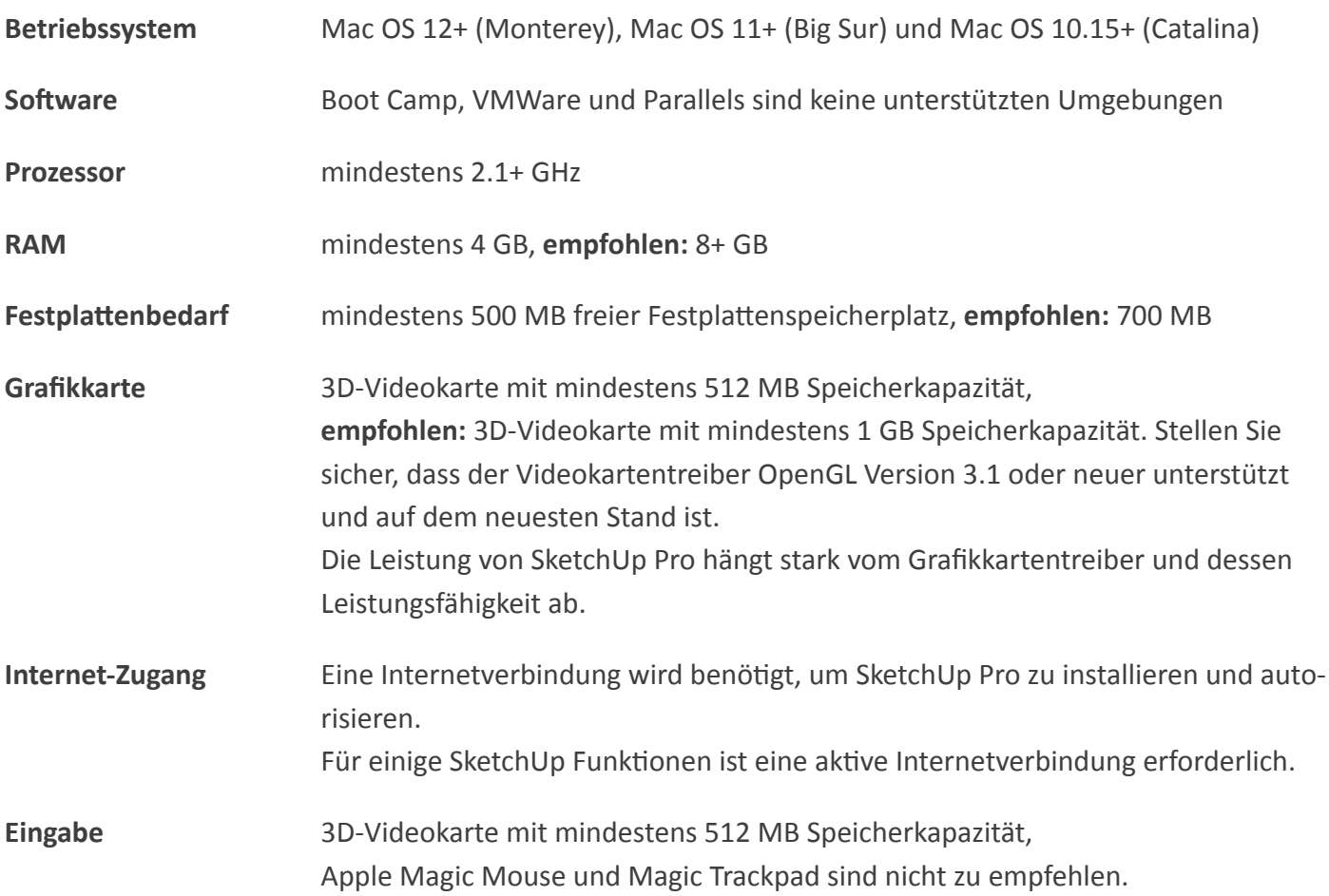

Ab dem Release von SketchUp Pro 2022 gibt es für das Betriebssystem Mac OS 10.14+ (Mojave) und älter keinen Support mehr.

SketchUp Pro 2022 kann auf einem Apple M1 Computer verwendet werden. Zu diesem Zeitpunkt wird jedoch kein technischer Support angeboten.

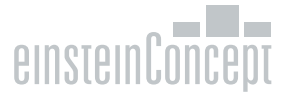